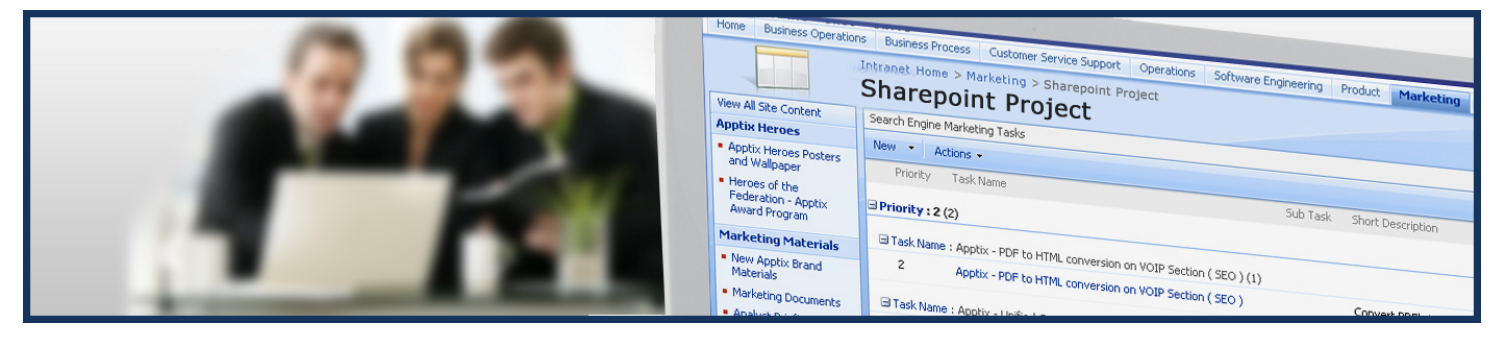

## **Team Collaboration Pack-- Apptix SharePoint Web Parts**

*Share information within your organization or with partners and customers using SharePoint*

**Extend SharePoint beyond its "out of the box" capabilities with Apptix's SharePoint Web Parts Packages. The Team Collaboration Pack allows you to merge data from multiple sites creating a more productive workforce. The Web Parts included in the Team Collaboration Pack provide a variety of customizations that harness the true computational and data formatting power of SharePoint.**

## **Apptix SharePoint Web Parts-Team Collaboration Pack Features Overview**

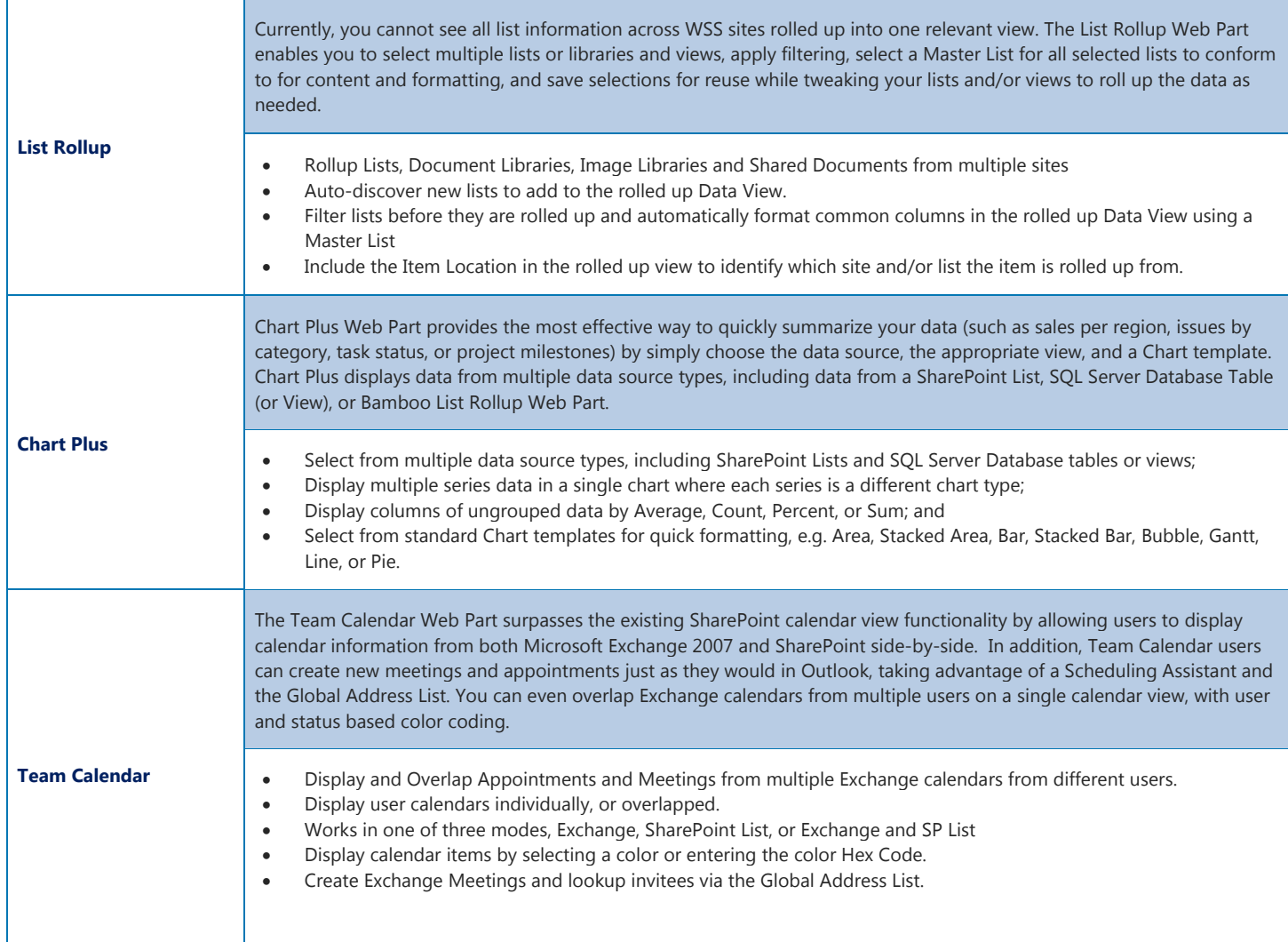

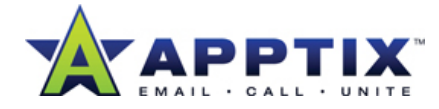

## **Apptix SharePoint Web Parts-Team Collaboration Pack Features Overview**

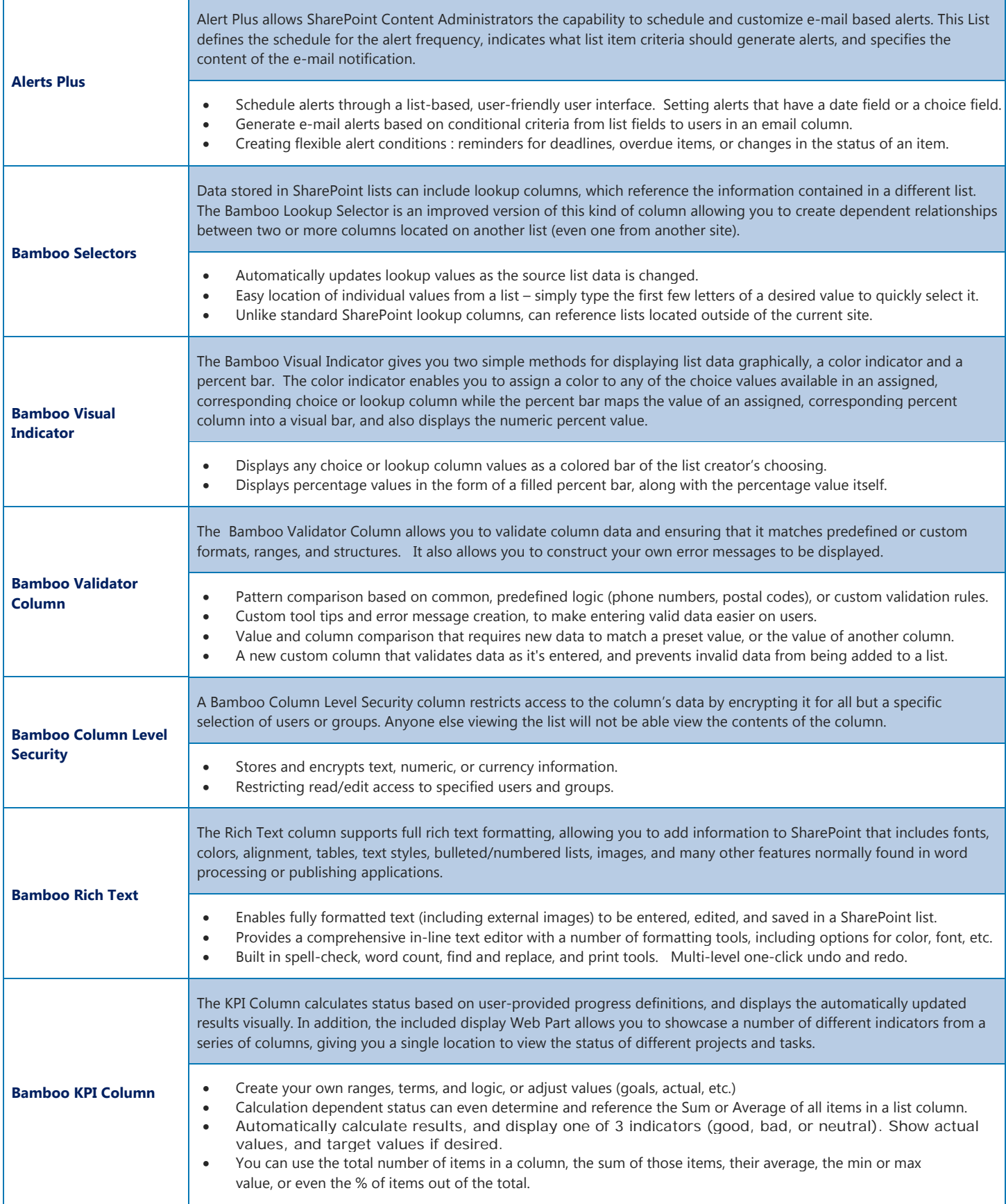

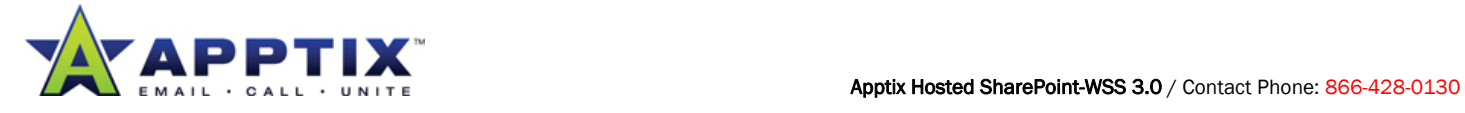